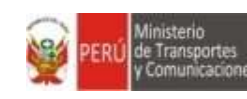

Provías Nacional

**OFICINA DE PLANEAMIENTO Y PRESUPUESTO AREA DE MODERNIZACIÓN INSTITUCIONAL**

Fecha de vigencia:

Página 1 de 30

### **MANUAL DE PROCESOS Y PROCEDIMIENTOS**

#### **GESTIÓN ADMINISTRATIVA**

### **GESTIÓN DE TRÁMITE DOCUMENTARIO**

#### **PVN-MAPRO-S02.05**

**Versión 1.0**

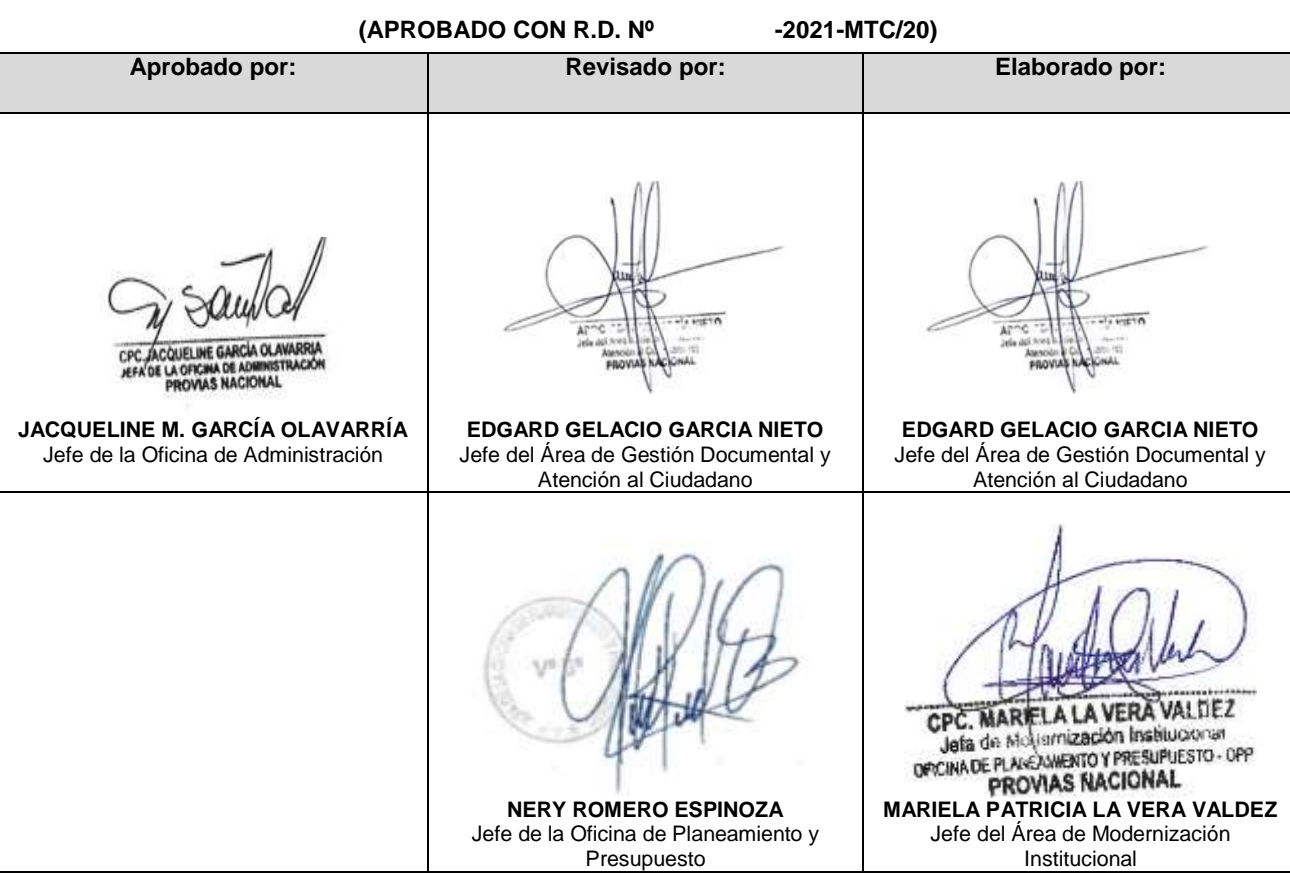

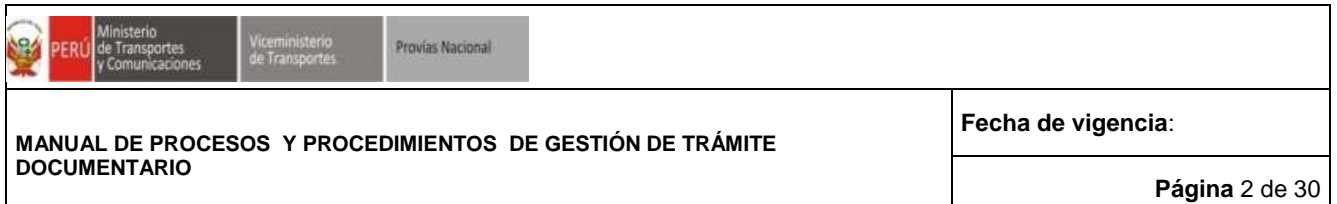

#### **INDICE**

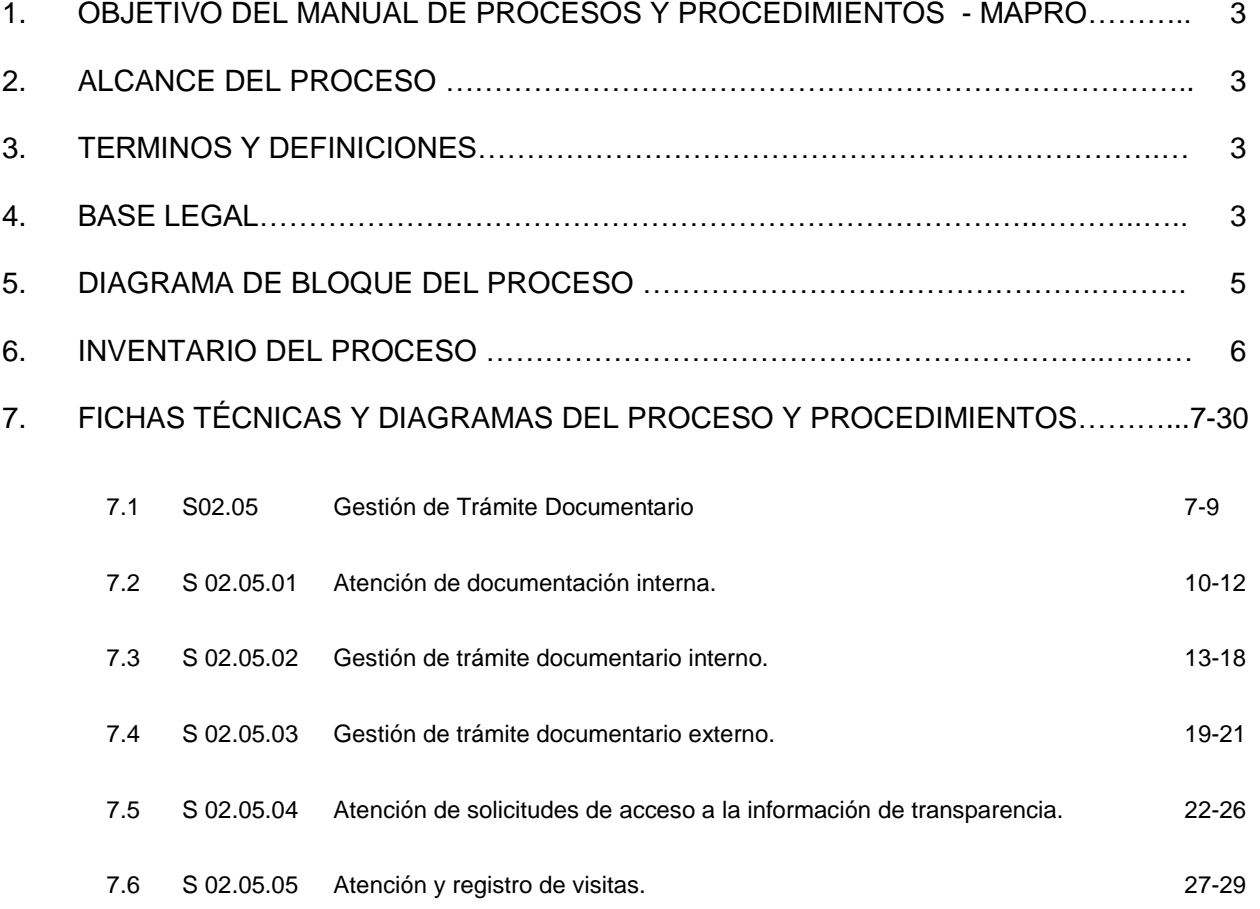

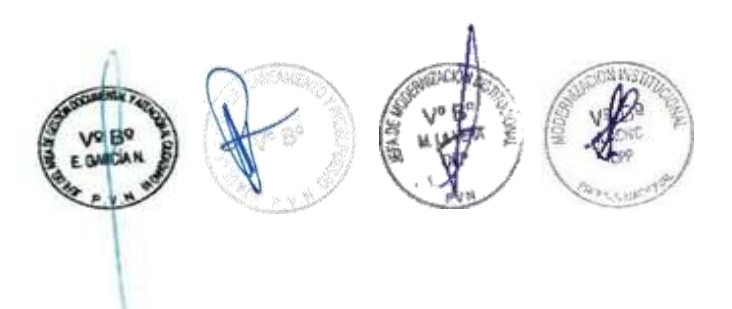

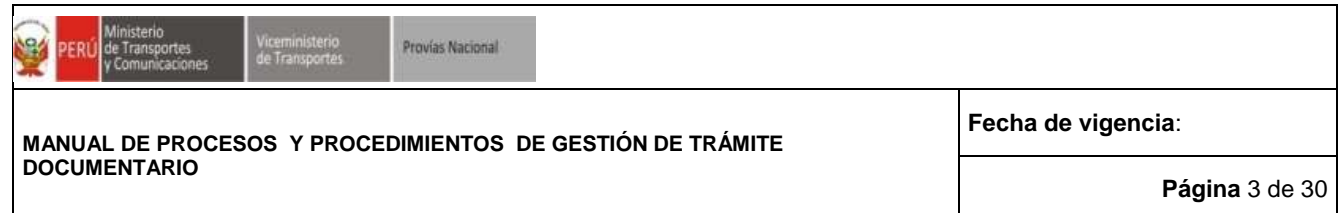

#### **1. OBJETIVO DEL MANUAL DE PROCESOS Y PROCEDIMIENTOS - MAPRO**

El presente Manual de Procesos y Procedimientos - MAPRO, es un documento técnico normativo de gestión interna, que contiene los procedimientos del proceso PVN-MAPRO-S02.05 "Gestión de Trámite Documentario" perteneciente al Proceso PVN-MAPRO-S02 Gestión Administrativa; el cual tiene por objetivo describir las actividades y tareas, así como determinar los responsables del desarrollo de cada uno de los procedimientos vinculados al proceso en mención, a fin de dinamizar el aparato administrativo para la eficiencia y eficacia en la gestión institucional de PROVIAS NACIONAL.

#### **2. ALCANCE DEL MANUAL**

El MAPRO comprende los procedimientos relacionados a las actividades de atención, recepción, distribución y notificación de la documentación, interna o externa; así como también, la atención y el registro de visitas, a cargo de PROVIAS NACIONAL.

#### **3. TÉRMINOS Y DEFINICIONES**

- **DOCUMENTO:** Se entenderá por documento a toda información registrada en cualquier soporte, sea texto, cartográfico, audiovisual, automatizado, magnético, táctil y otros de naturaleza análoga.
	- **A.LOG**: Área de Logística.
	- **AGDAC:** Área de Gestión Documental y Atención al Ciudadano.
	- **MTC:** Ministerio de Transportes y Comunicaciones**.**
	- **OAD:** Oficina de Administración.
	- **SUB UF:** Sub Unidad Funcional (Área Usuaria).
	- **TDOC**: Gestión Documental y Atención al Ciudadano.
	- **UF:** Unidad Funcional (Área Usuaria).

#### **4. BASE LEGAL**

- Ley Nº 29158, Ley Orgánica del Poder Ejecutivo.
- Ley Nº 27181, Ley General de Transporte y Tránsito Terrestre.
- Ley N° 28411, Ley General del Sistema Nacional de Presupuesto y su Texto Único Ordenado (TUO), aprobado por Decreto Supremo Nº 304-2012-EF.
- Ley Anual del Presupuesto del Sector Público.
- Ley Nº 29370, Ley de Organización y Funciones del Ministerio de Transportes y Comunicaciones.
- Texto Único Ordenado de la Ley Nº 27444, Ley del Procedimiento Administrativo General, aprobado por el Decreto Supremo Nº 006-2017-JUS.
- Texto único Ordenado de la Ley N°30225, Ley de Contrataciones del Estado, aprobado mediante Decreto Supremo N°082-2019-EF y publicado el 13 de Marzo de 2019.
- Ley Nº 27658, Ley Marco de Modernización de la Gestión del Estado y sus modificatorias.

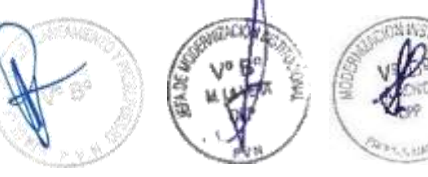

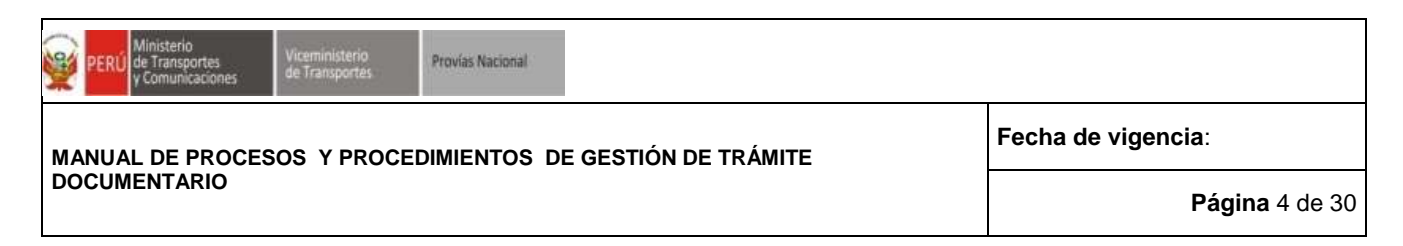

- Ley N°27785, Ley Orgánica del Sistema Nacional de Control y de la Contraloría General de República.
- Ley Nº 28716, Ley de Control Interno de las Entidades del Estado.
- Decreto Supremo Nº 030-2002-PCM, que aprueba el Reglamento de la Ley Marco de Modernización de la Gestión del Estado.
- Decreto Supremo Nº004-2013-PCM, que aprueba la Política Nacional de Modernización de la Gestión Pública.
- Decreto Supremo Nº 123-2018-PCM, que aprueba el Reglamento del Sistema Administrativo de Modernización de la Gestión Pública.
- Decreto Legislativo  $N^{\circ}$  1246, que aprueba diversas medidas de Simplificación Administrativa y su modificatoria
- Decreto Legislativo Nº 1310, que aprueba medidas adicionales de simplificación administrativa y su modificatoria
- Decreto Legislativo N°1412, que aprueba la Ley de Gobierno Digital.
- Decreto Supremo Nº092-2017-PCM, que aprueba la Política Nacional de Integridad y Lucha contra la Corrupción.
- Decreto Supremo N° 033-2002-MTC, que crea el Proyecto Especial de Infraestructura en Transporte Nacional – PROVIAS NACIONAL, publicado el 12 de julio de 2002 y sus modificatorias.
- Decreto Supremo Nº 098-2021-PCM Decreto Supremo que aprueba la calificación y relación de los Programas y Proyectos Especiales del Poder Ejecutivo
- Resolución Ministerial Nº 828-2020-MTC/01.02, que aprueba el Manual de Operaciones de PROVIAS NACIONAL.
- Resolución Ministerial Nº 959-2019-MTC/01, aprueba el Texto Integrado del Reglamento de Organización y Funciones del Ministerio de Transportes y Comunicaciones
- Resolución de Contraloría N° 149-2016-CG, que aprueba la Implementación del Sistema de Control Interno en las Entidades del Estado, publicada el 14 de mayo de 2016.
- Resolución de Contraloría N°004-2017-CG, que aprueba la "Guía para la implementación y fortalecimiento del Sistema de Control Interno en las entidades del Estado".
- Resolución Ministerial Nº 764-2018-MTC/01, que aprueba la "Guía para la implementación de la gestión por procesos en el Ministerio de Transporte y Comunicaciones".
- Resolución de Secretaría de Gestión Pública Nº 006-2018-PCM/SGP, que aprueba la Norma Técnica Nº 001-2018SGP, Norma Técnica para la implementación de la gestión por procesos en las entidades de la administración pública.

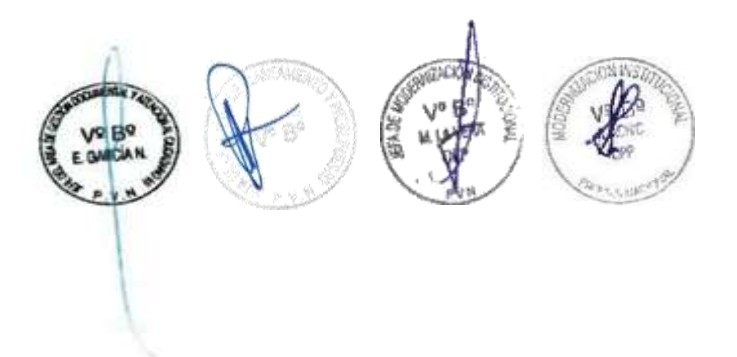

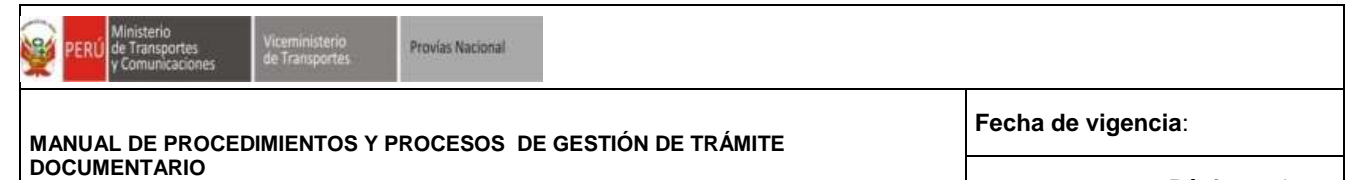

#### **Página** 5 de 30

#### **5. DIAGRAMA DE BLOQUE DEL PROCESO GESTIÓN DE TRÁMITE DOCUMENTARIO**

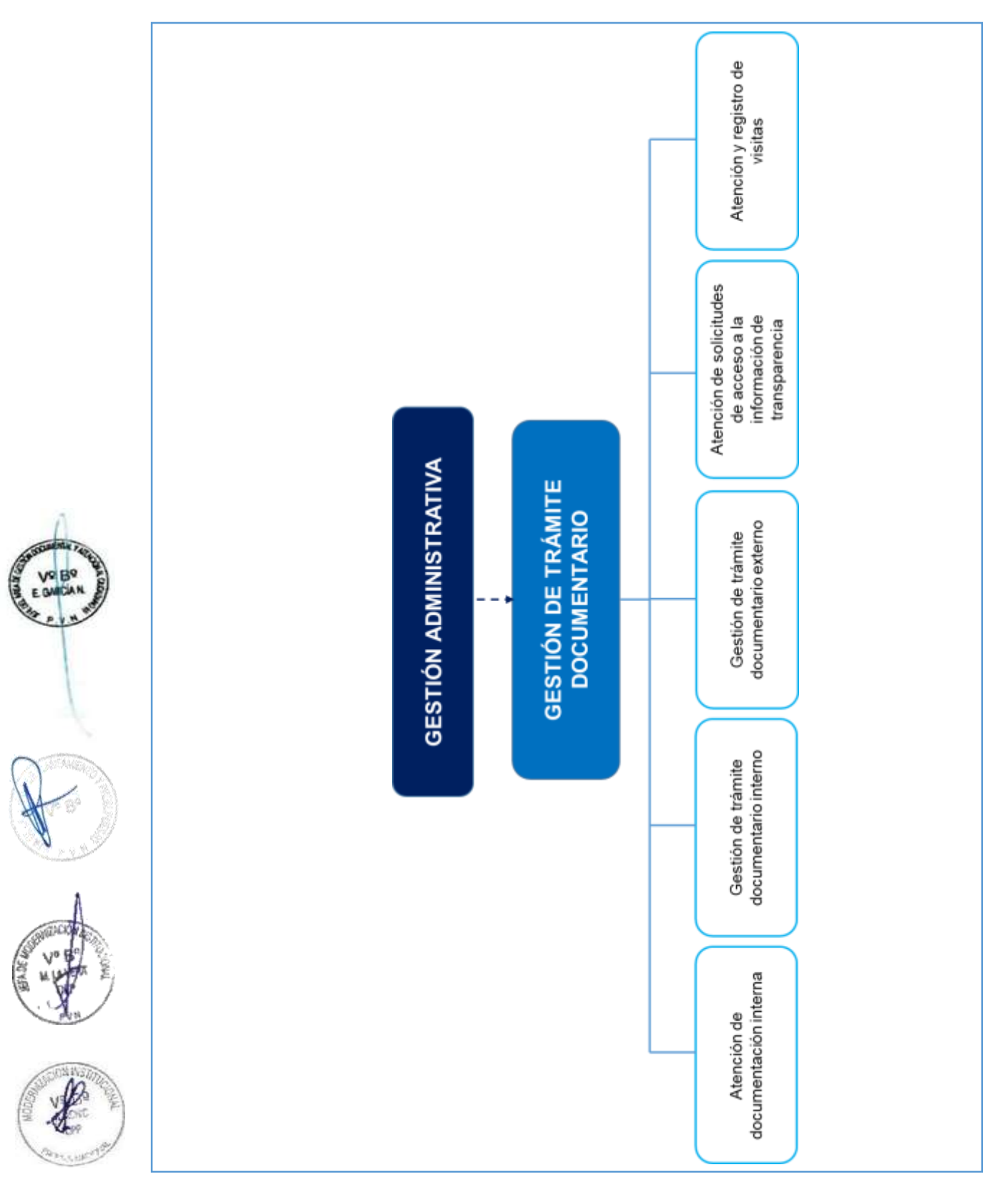

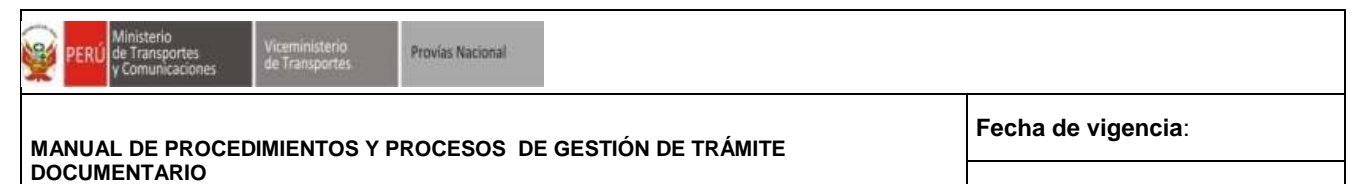

#### **6. INVENTARIO DEL PROCESO**

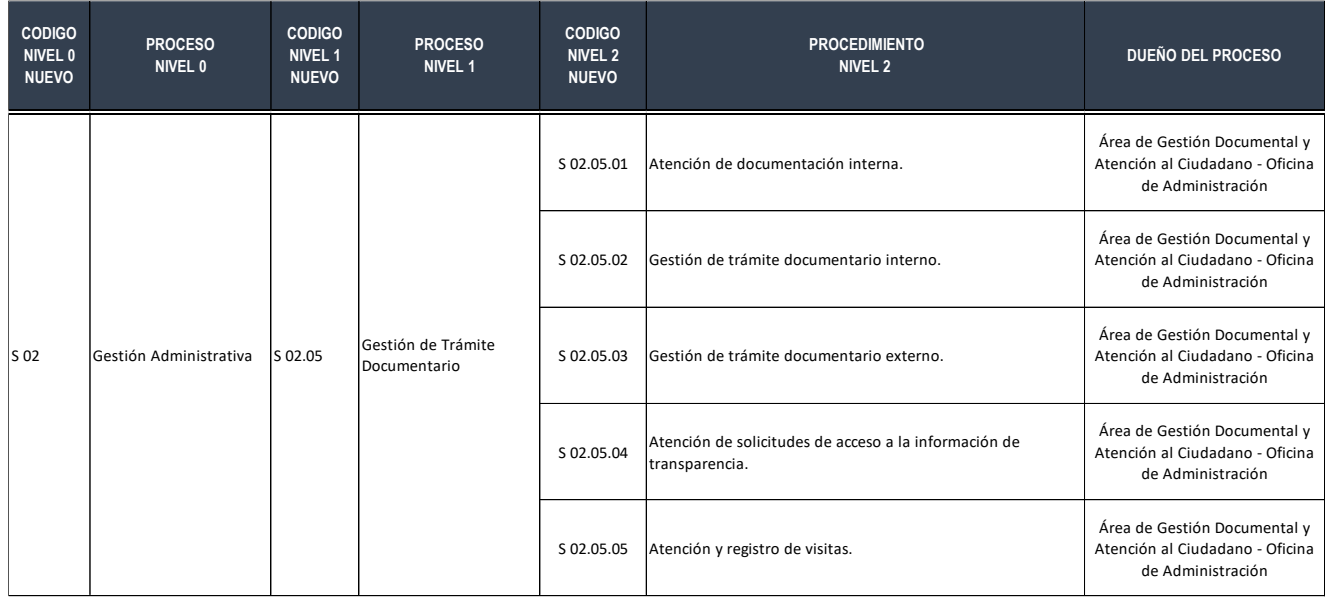

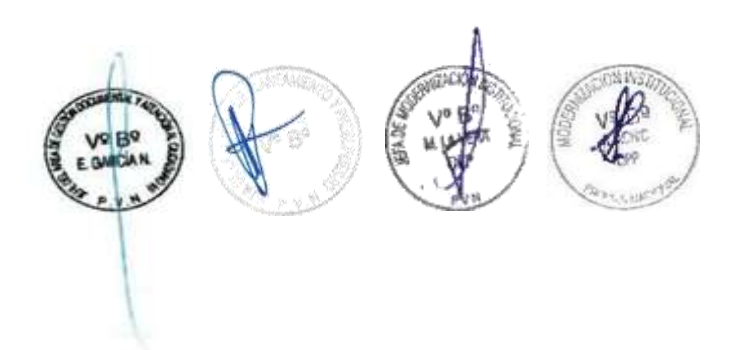

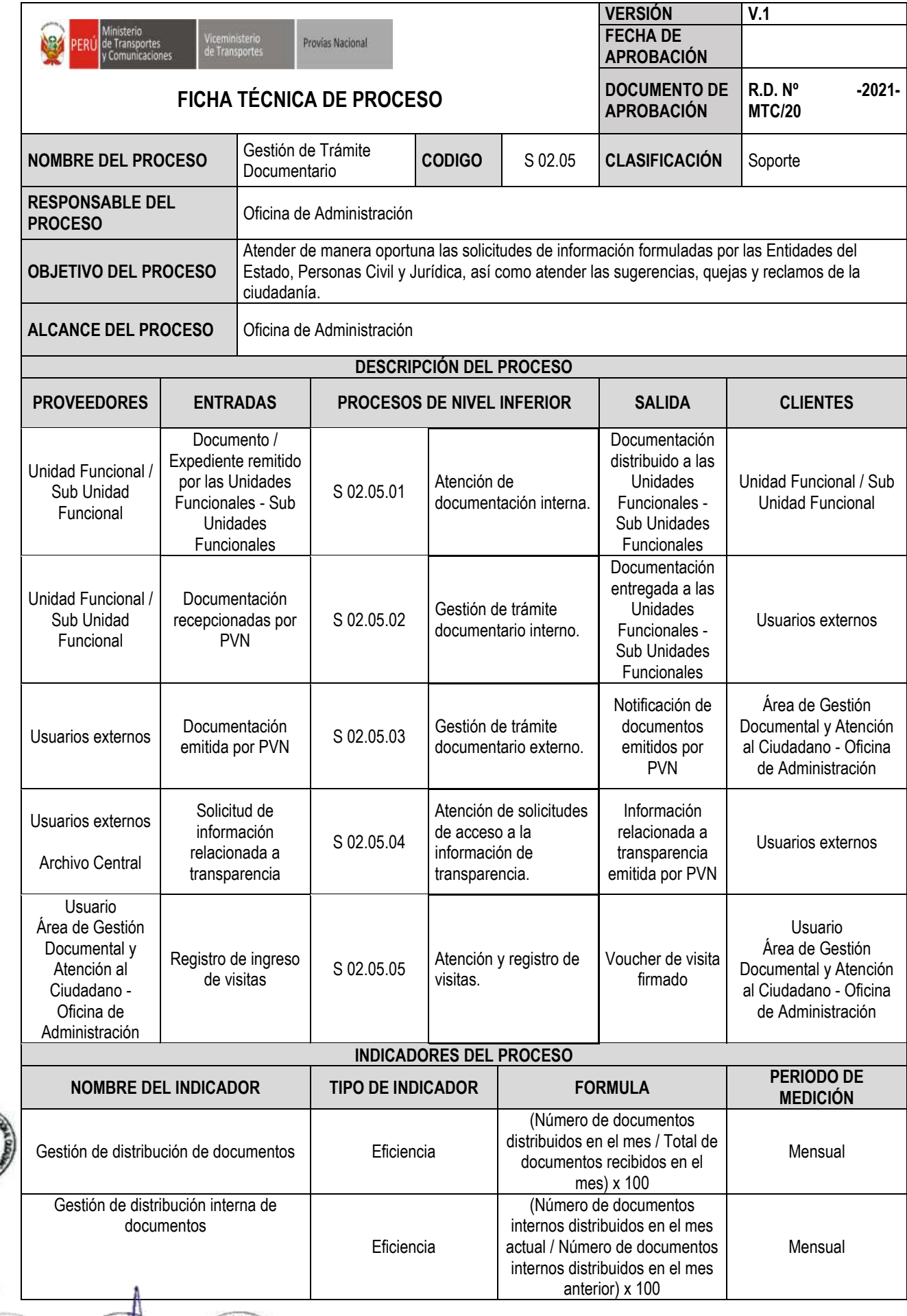

E DUICH N

External

**ANGER** 

E KY

 $\mathbb{S}^3$ 

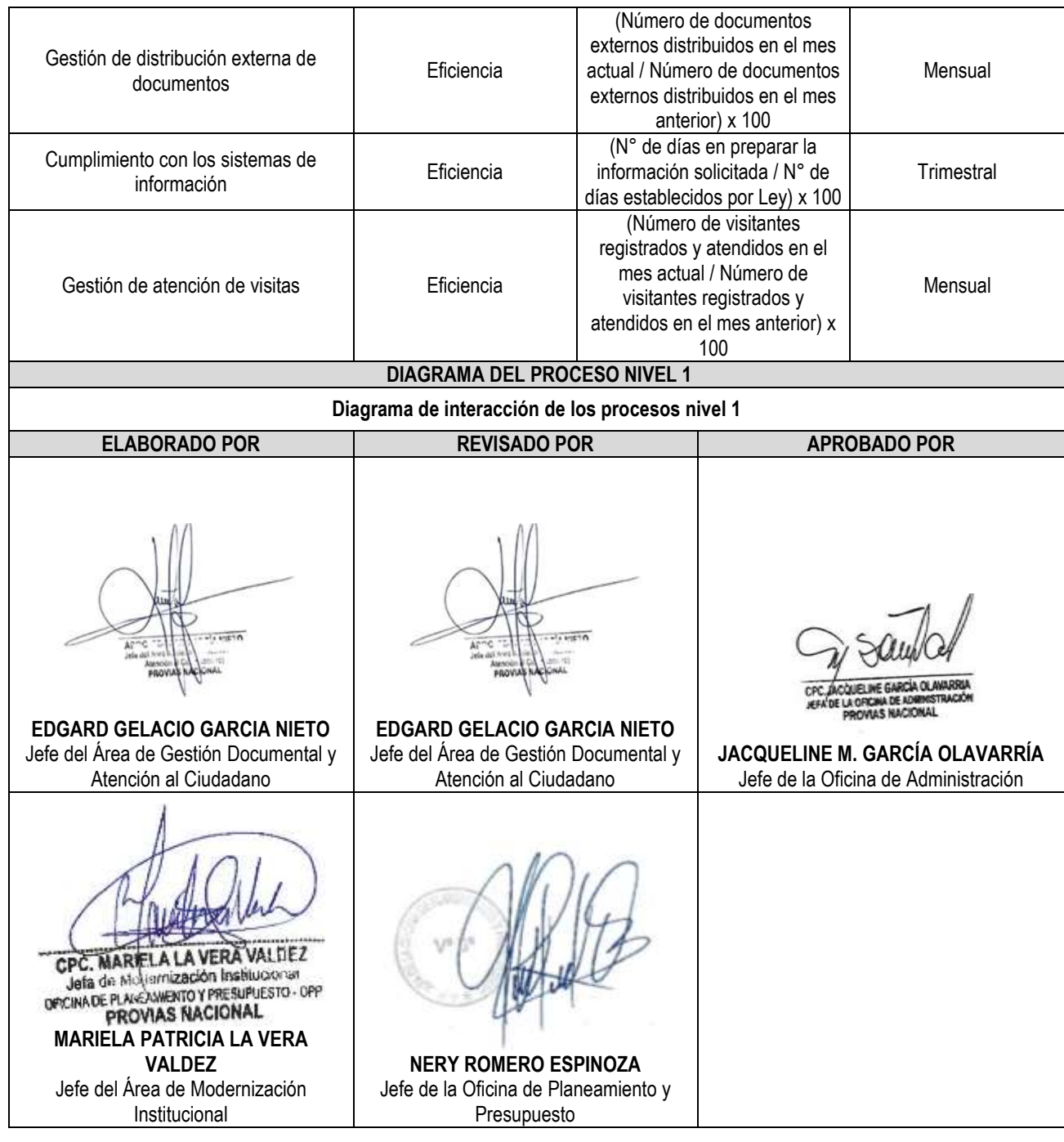

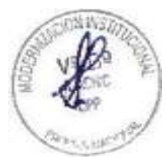

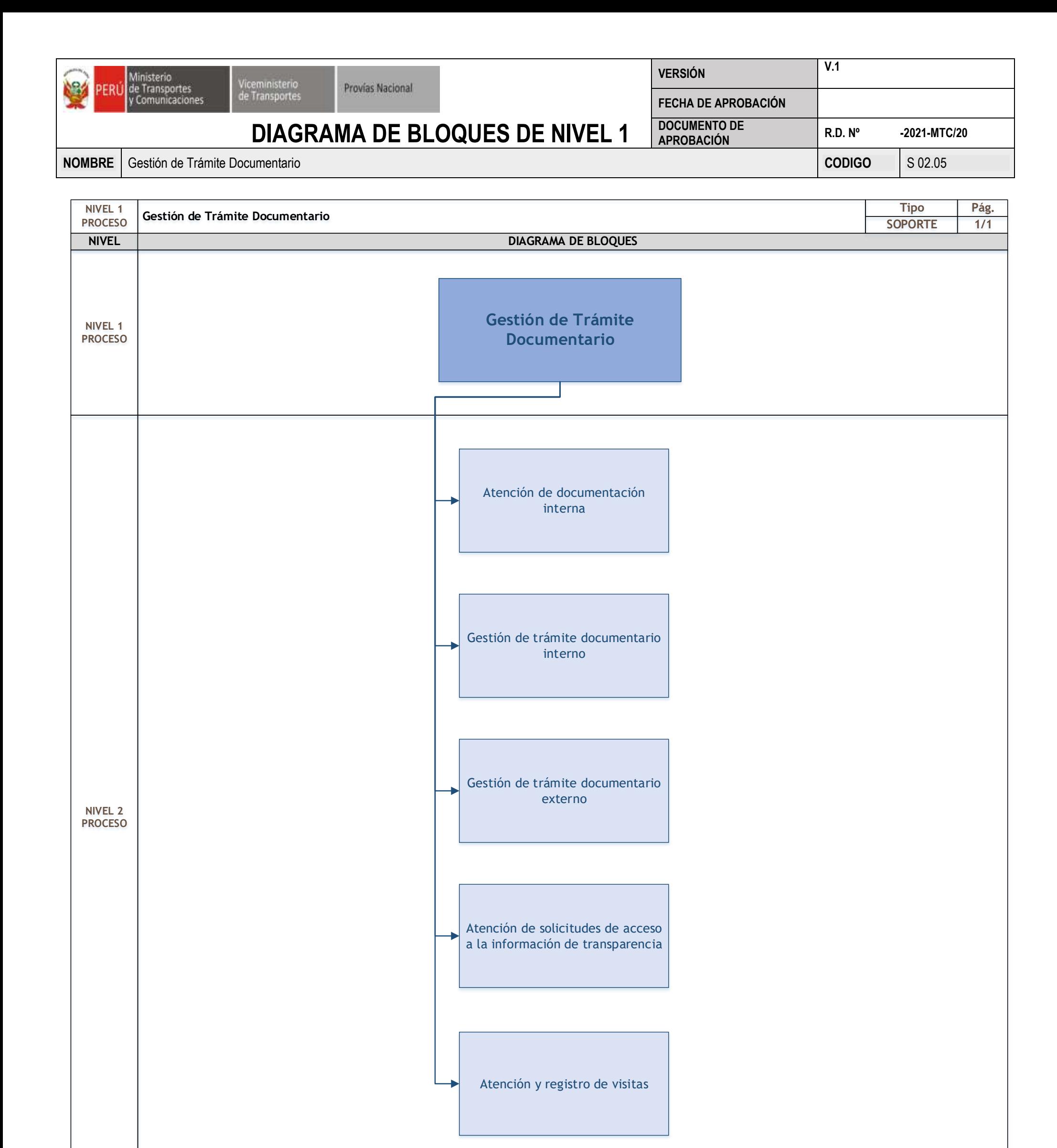

### RESPONSABLE | **RESPONSABLE** | **CELLECTION** OFICINA DE ADMINISTRACIÓN

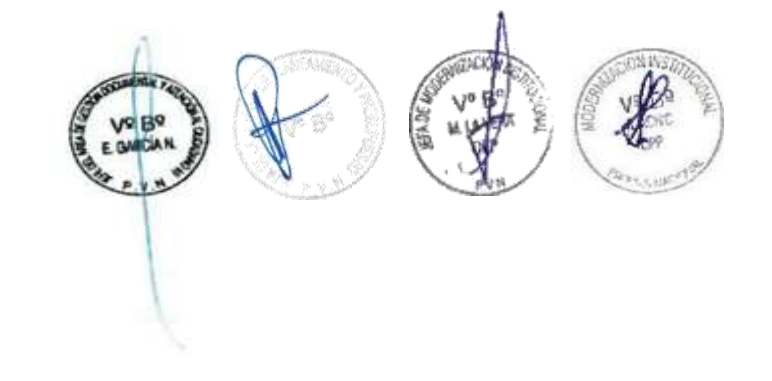

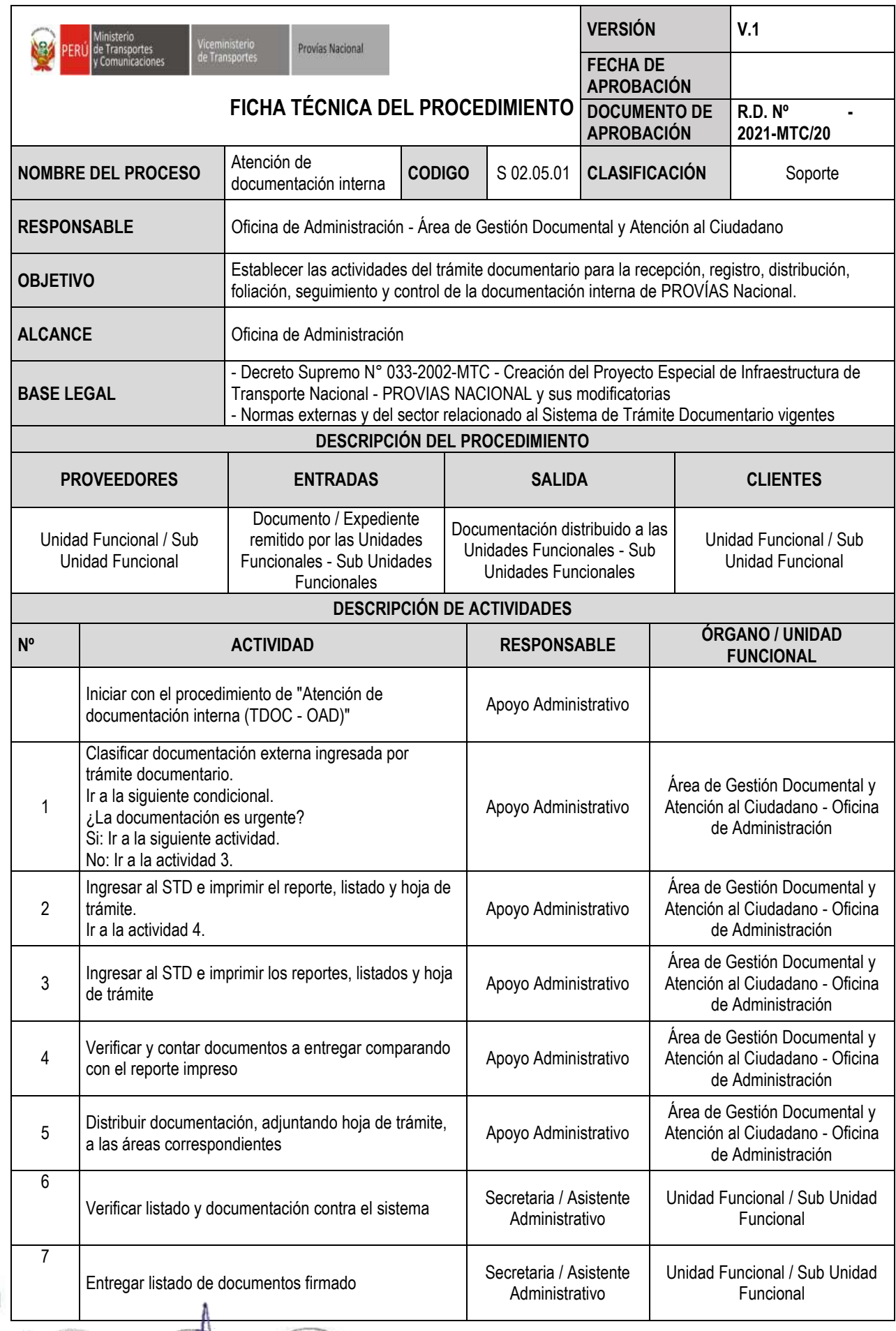

E MICH A

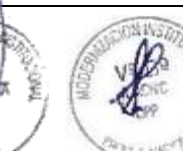

E KA

1

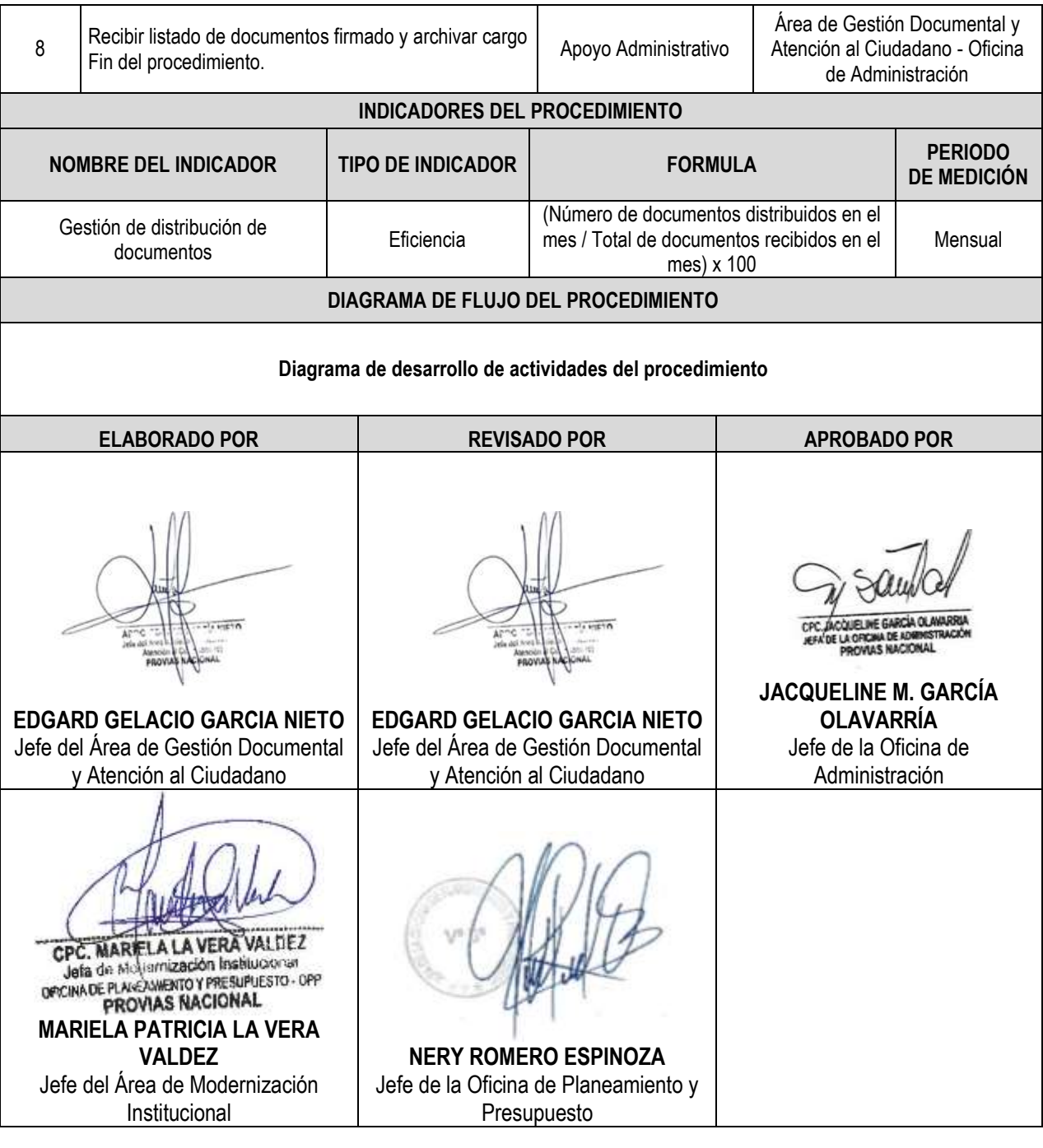

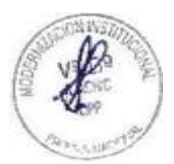

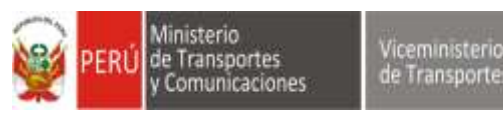

# *Miceministerio*<br>de Transportes **Provias Nacional DIAGRAMA DE FLUJO DEL PROCEDIMIENTO**

**NOMBRE** Atención de documentación interna

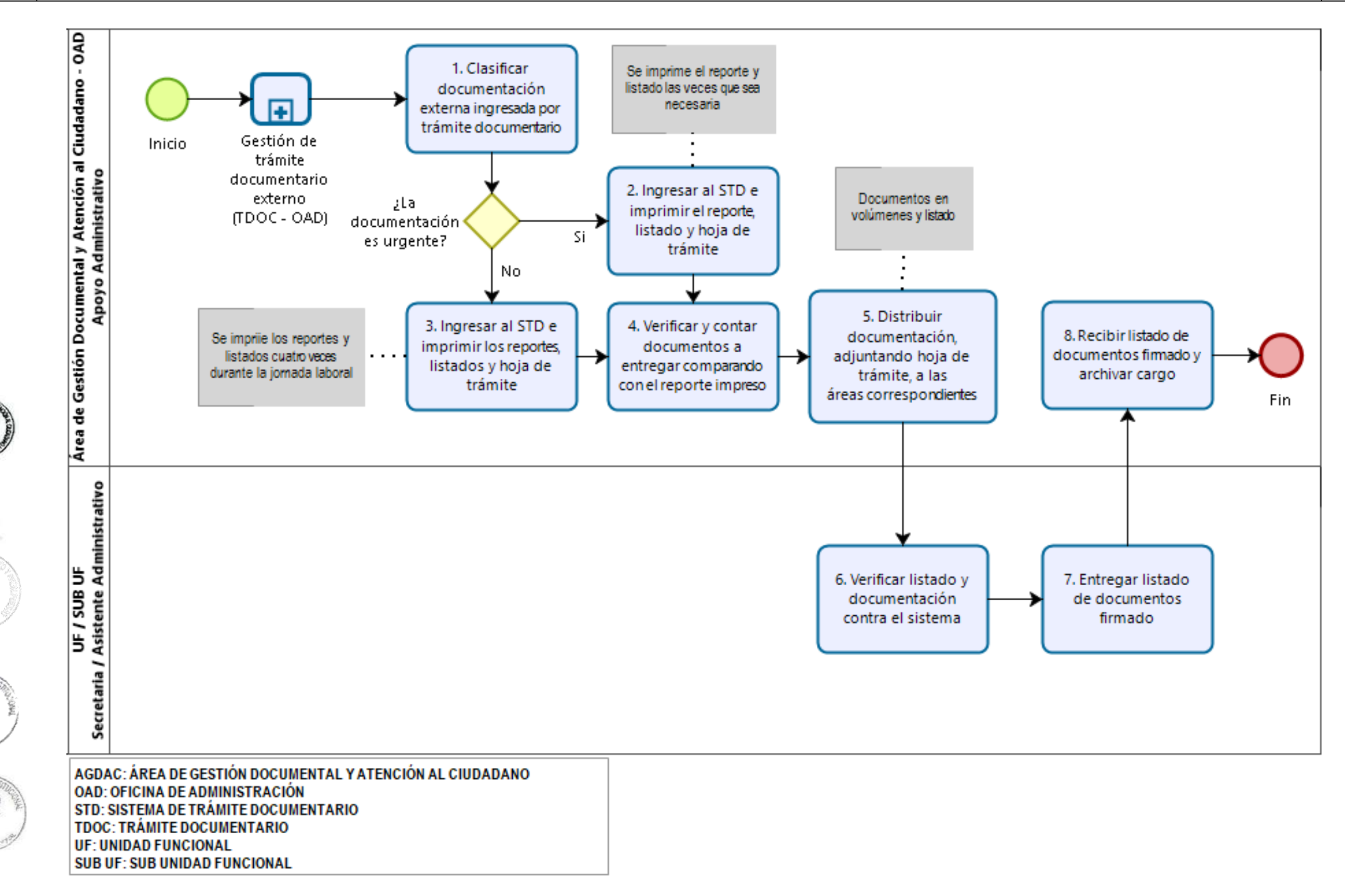

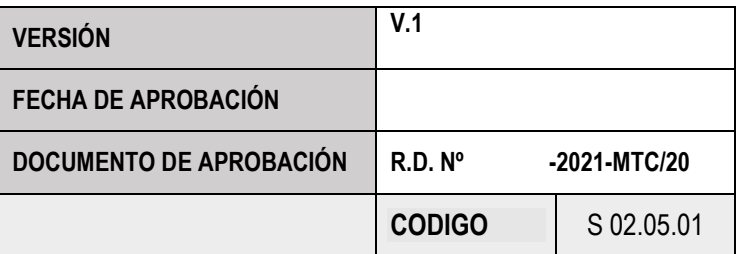

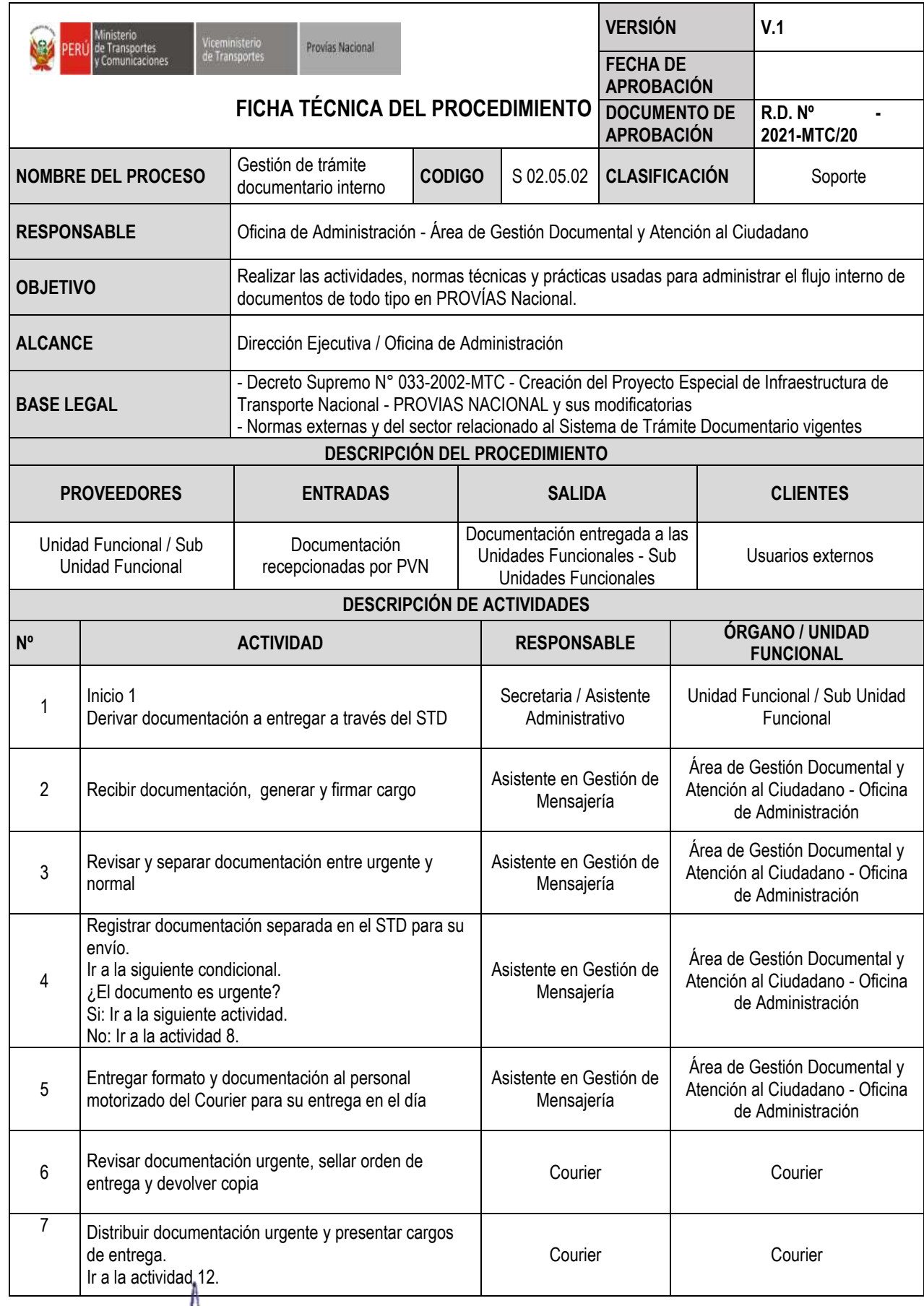

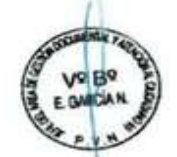

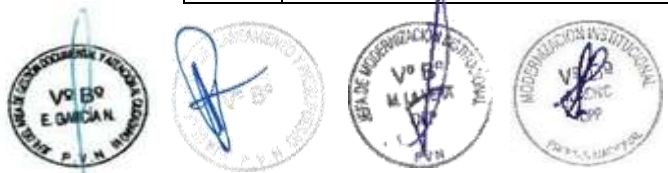

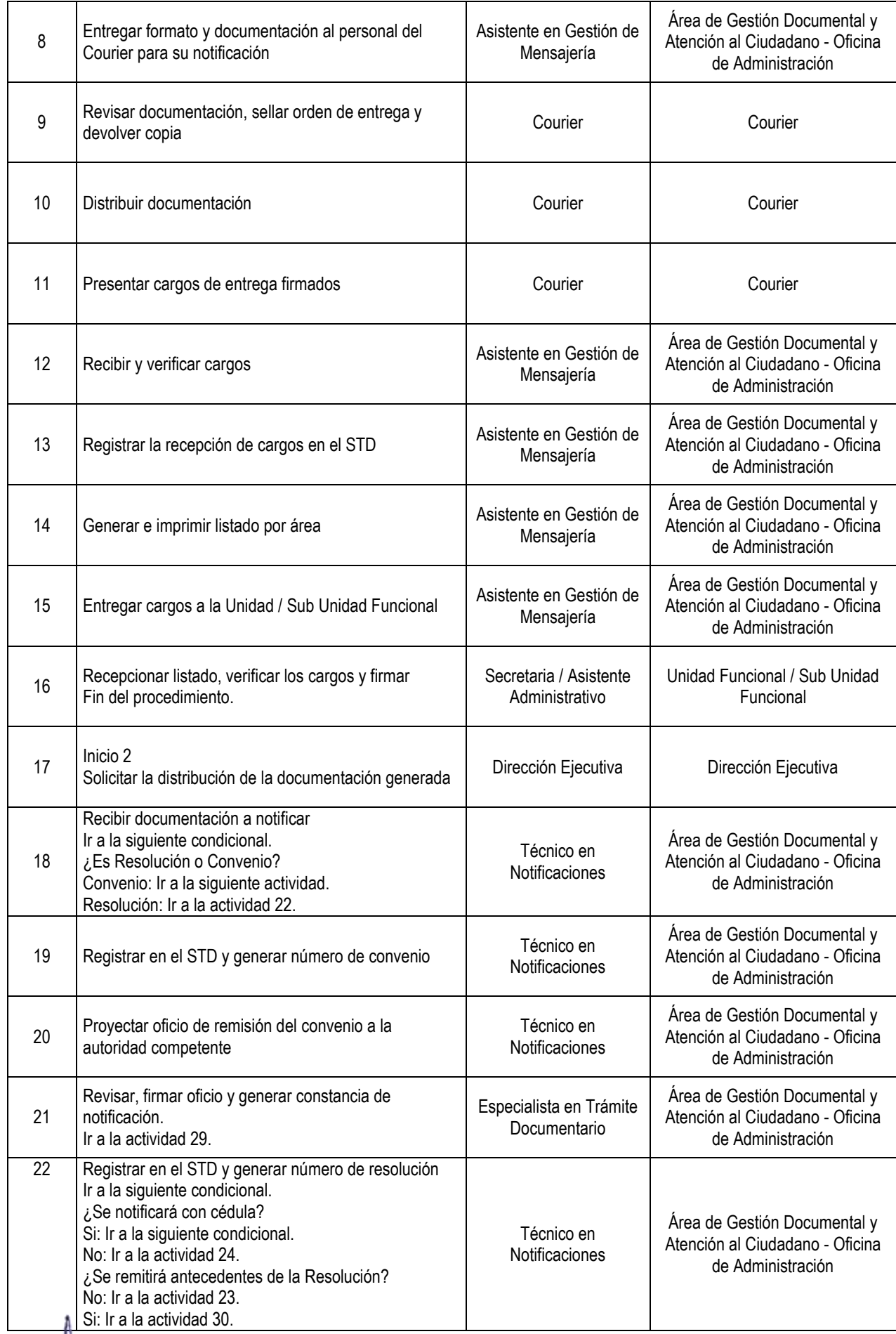

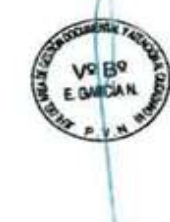

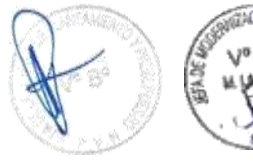

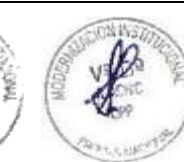

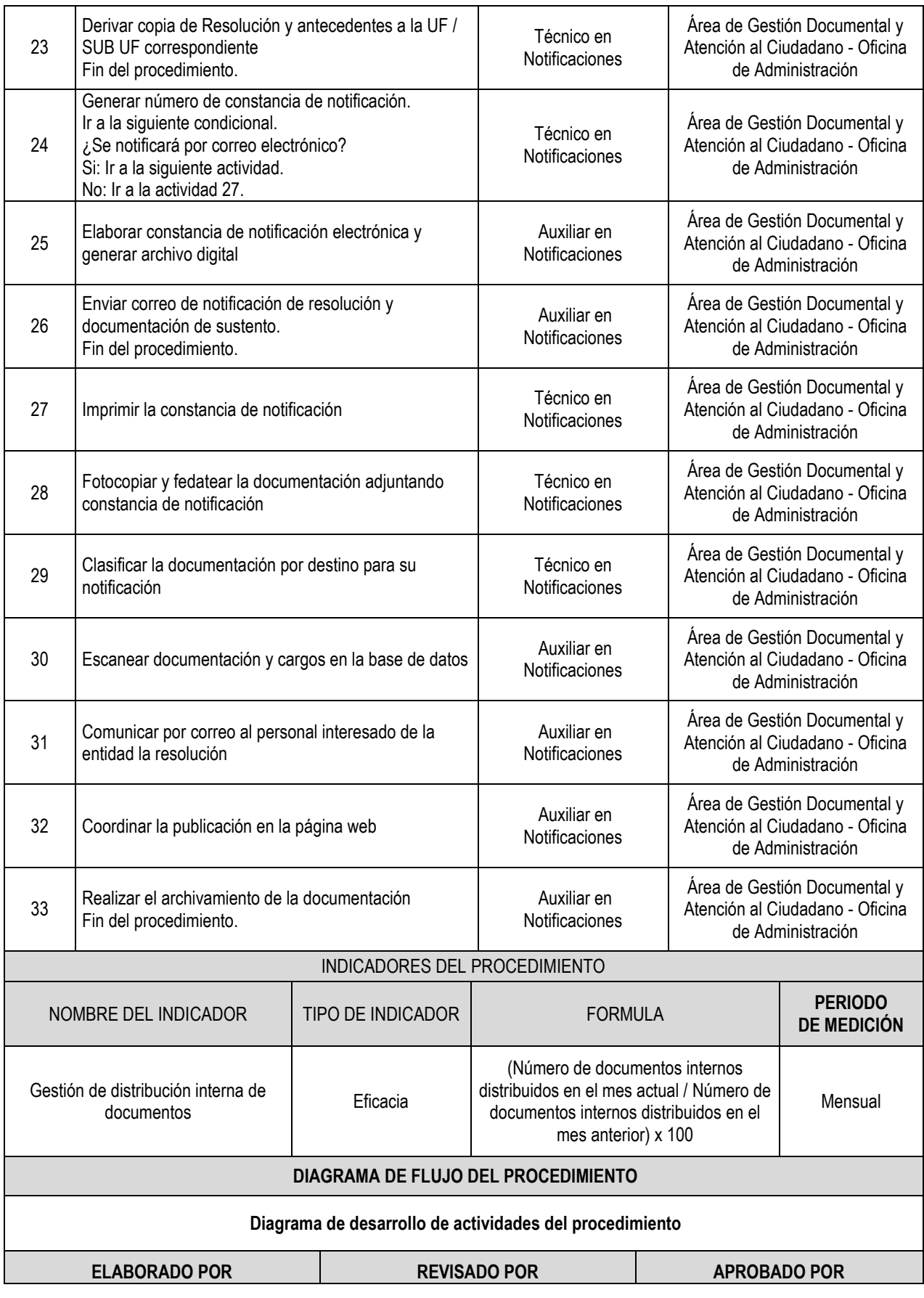

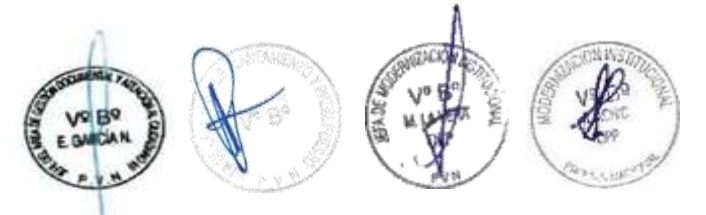

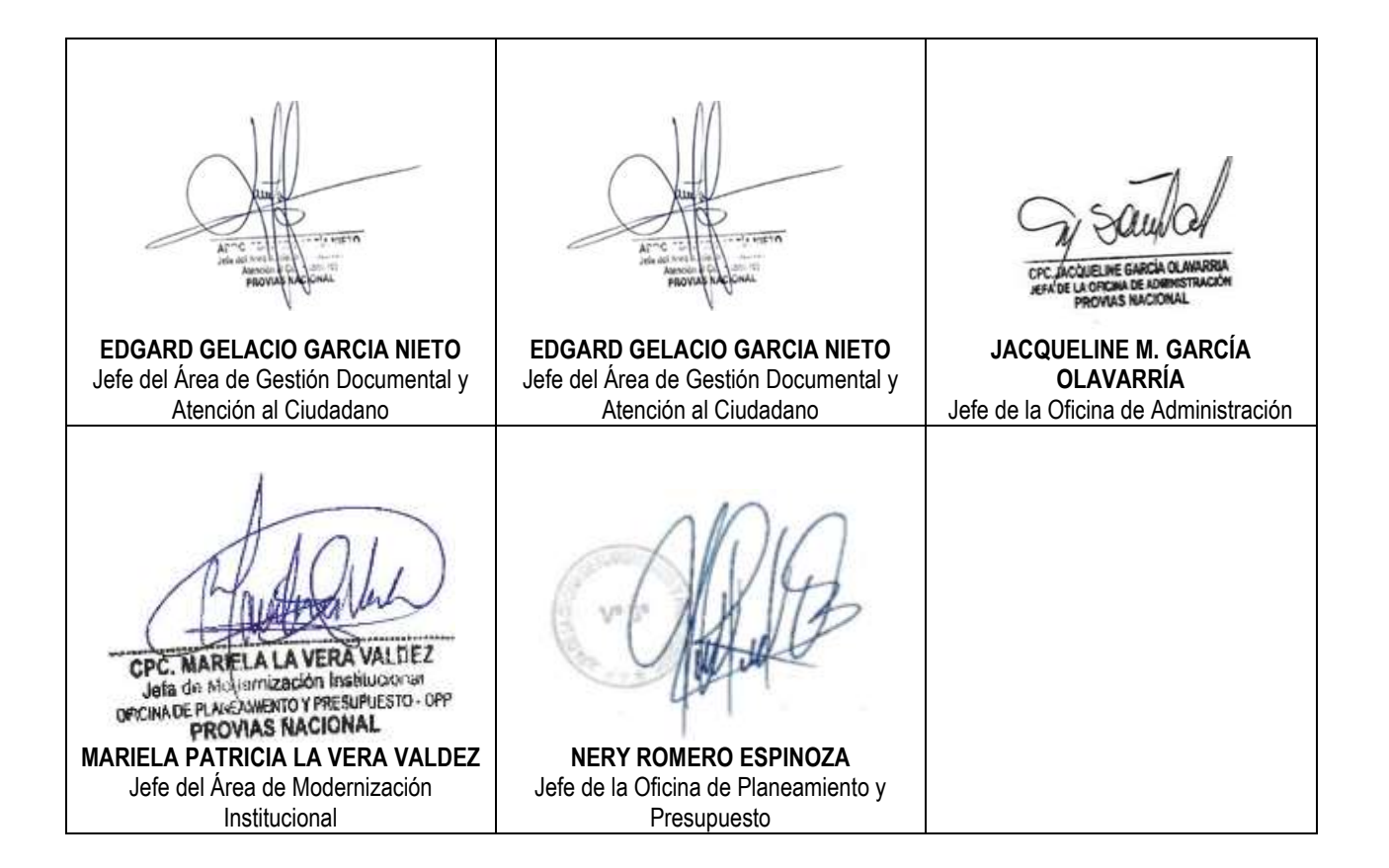

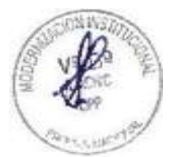

#### *Ministerio Diceministerio*<br>de Transportes **Reportes DIAGRAMA DE FLUJO DEL PROCEDIMIENTO NBS** de Transportes Provias Nacional peri Comunicaciones

**NOMBRE** | Gestión de trámite documentario interno

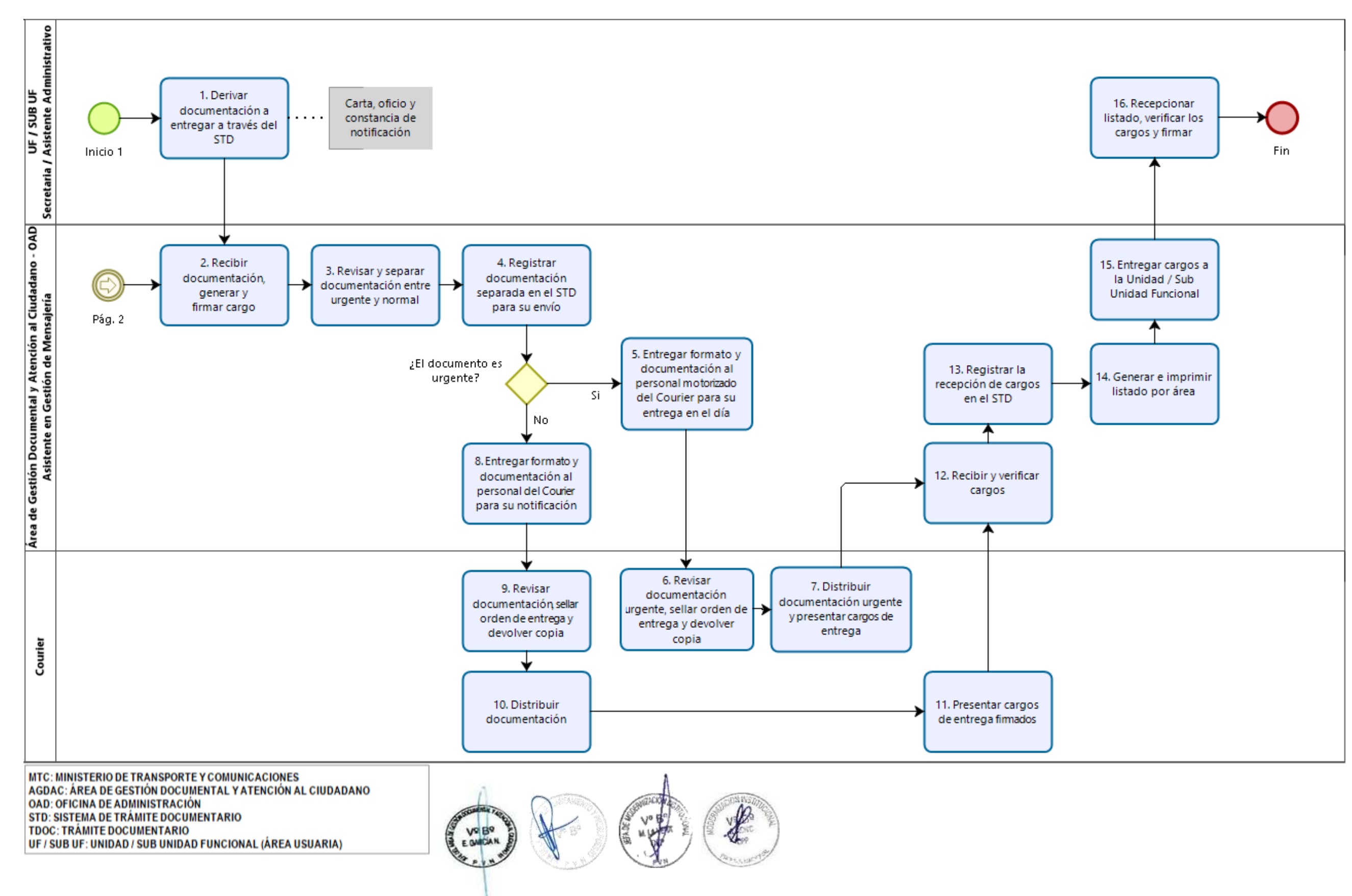

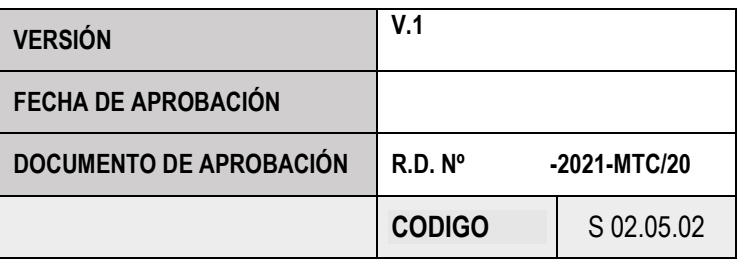

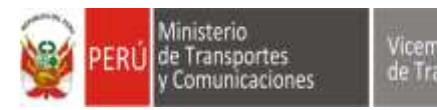

Provias Nacional

## *Miceministerio*<br>de Transportes **Provias Nacional**<br>**DIAGRAMA DE FLUJO DEL PROCEDIMIENTO**

**NOMBRE** | Gestión de trámite documentario interno

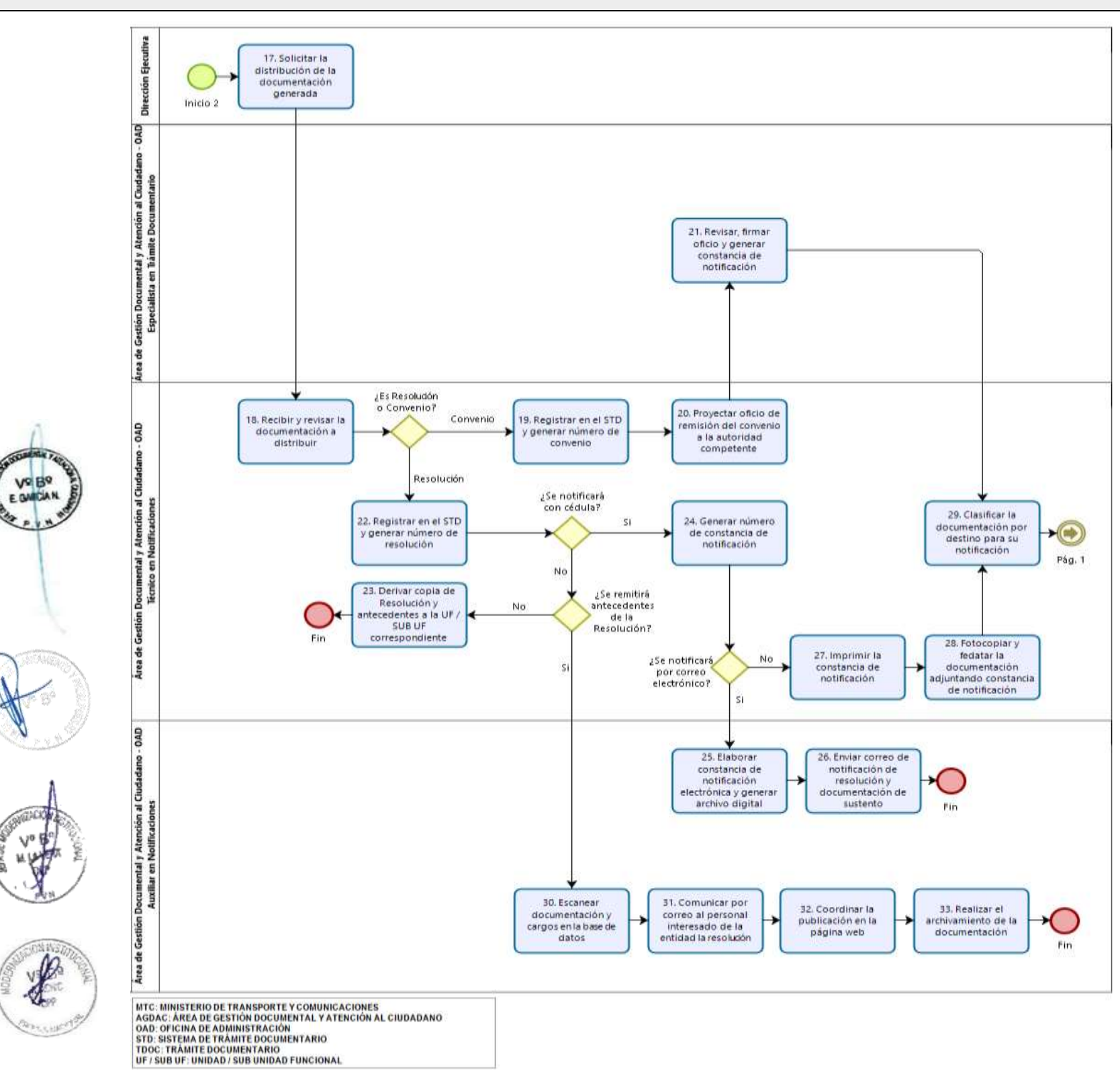

![](_page_17_Picture_115.jpeg)

![](_page_18_Picture_365.jpeg)

![](_page_18_Picture_1.jpeg)

٦ņ

![](_page_18_Picture_3.jpeg)

![](_page_19_Picture_228.jpeg)

![](_page_19_Picture_1.jpeg)

![](_page_20_Picture_0.jpeg)

![](_page_20_Picture_106.jpeg)

![](_page_20_Figure_1.jpeg)

![](_page_20_Figure_2.jpeg)

![](_page_21_Picture_336.jpeg)

E CHICAN

1

**ANDER** 

**ELES** 

![](_page_22_Picture_369.jpeg)

![](_page_22_Picture_1.jpeg)

![](_page_22_Picture_2.jpeg)

![](_page_22_Picture_3.jpeg)

![](_page_23_Picture_379.jpeg)

![](_page_23_Picture_1.jpeg)

![](_page_24_Picture_85.jpeg)

**información Eficiencia** 

(N° de días en preparar la información solicitada / N° de días establecidos por Ley) x 100

**Trimestral** 

![](_page_24_Picture_86.jpeg)

![](_page_24_Picture_5.jpeg)

![](_page_25_Picture_0.jpeg)

**VO BO**<br>E GWICIAN

**V** B

# *Diceministerio*<br>de Transportes **Provias Nacional DIAGRAMA DE FLUJO DEL PROCEDIMIENTO**

![](_page_25_Picture_250.jpeg)

![](_page_25_Figure_3.jpeg)

![](_page_25_Figure_4.jpeg)

OAD: OFICINA DE ADIONISTRACIÓN<br>AGDAC: ÁREA DE GESTIÓN DOCUMENTAL Y ATENCIÓN AL CIUDADANO ALOG AREA DE LOGÍSTICA<br>STO: SISTEMA DE TRÁMITE DOCUMENTAIRO

![](_page_26_Picture_392.jpeg)

![](_page_26_Picture_1.jpeg)

5446

![](_page_26_Picture_3.jpeg)

4

![](_page_27_Picture_190.jpeg)

![](_page_27_Picture_1.jpeg)

#### linisterio **NBS** Provias Nacional de Transportes peri nicaciones

## Viceministerio<br>de Transportes **Provies Nacional DIAGRAMA DE FLUJO DEL PROCEDIMIENTO**

![](_page_28_Figure_3.jpeg)

![](_page_28_Picture_136.jpeg)